## **Comment réaliser une commande de chèques vacances ?**

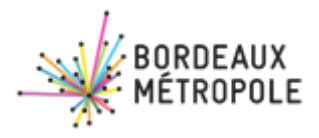

Je constitue mon dossier « Adhérent » sur l'exercice en cours N :

- Avis d'impositon année N-1 sur revenus année N-2 + celui du conjoint le cas échéant - Demande de renseignements année N (à télécharger **\***).

(Je passe directement à l'étape 2 si j'ai déjà transmis ces documents cette année).

**OU** 

Je télécharge **\*** le formulaire de commande sur le site Internet du COS ou sur Tatou. Je remplis la première page avec le montant total de chèques vacances à recevoir. Le montant de la participation à payer est calculé en fonction de mon quotient fiscal. J'indique le nombre de prélèvements souhaités (au moins 2 si 800€ commandés).

Je transmets ma demande complète au COS sur [cos.chequesvacances@bordeaux](mailto:cos.chequesvacances@bordeaux-metropole.fr)[metropole.fr.](mailto:cos.chequesvacances@bordeaux-metropole.fr)

Je coche toutes les cases. J'indique sur la page 2 si je souhaite être prélevé.e :

- En milieu de mois (pour les commandes transmises et traitées dans la première quinzaine),
- En fin de mois, ou début du mois suivant (pour toutes commandes).

Je n'oublie pas de remplir le mandat SEPA, qui autorise le COS à prélever le montant de ma participation sur mon compte bancaire.

**Je signe** le mandat SEPA et **je joins mon RIB**. **Je signe** le bas du formulaire.

Un message automatique m'indique que ma demande est arrivée.

Calcul de mon quotient fiscal (QF) Revenu fiscal de référence du foyer divisé par 12 divisé par le nombre de parts du foyer

Ma demande est complète, elle est traitée dans les meilleurs délais par l'équipe du COS. **Je reçois la e-facture correspondante.**

aines

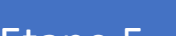

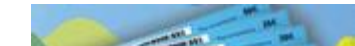

Le service comptabilité du COS procède au prélèvement de ma participation.

Dans le cas d'une commande payée en plusieurs fois, un prélèvement aura lieu chaque mois, jusqu'à l'encaissement total des sommes dues.

**Dès l'encaissement effectif des participations**, le COS génère, par quinzaine, une commande globale pour tous ses adhérents auprès d'ANCV (Agence nationale pour les chèques vacances).

Le partenaire ANCV traite la commande et envoie les chèques vacances au domicile des adhérents du COS, sous pli recommandé avec avis de réception.

## **UNE QUESTION ? BESOIN D'UN FORMULAIRE\* ?**

Site Internet du COS de Bordeaux Métropole / Tatou / [cos.chequesvacances@bordeaux-metropole.fr](mailto:cos.chequesvacances@bordeaux-metropole.fr)

## Etape 3

Le COS prend ma commande en charge et encaisse ma participation.

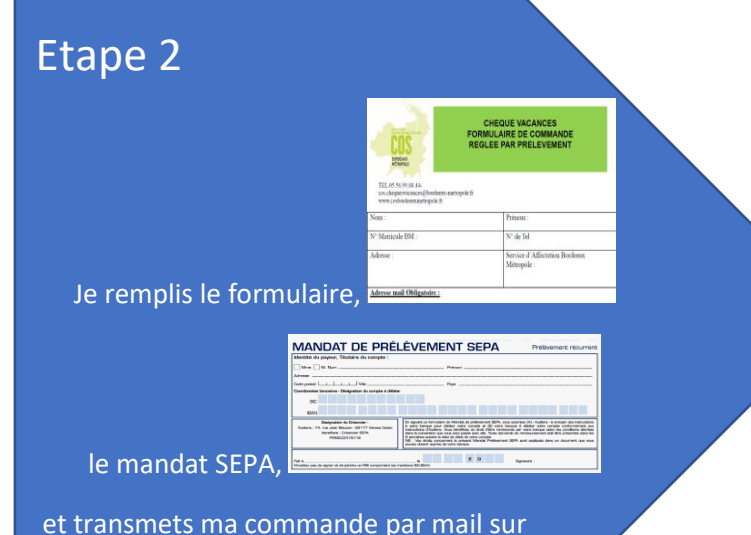

cos.chequesvacances@bordeaux-metropole.f

Etape 1 Je constitue mon dossier.

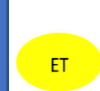

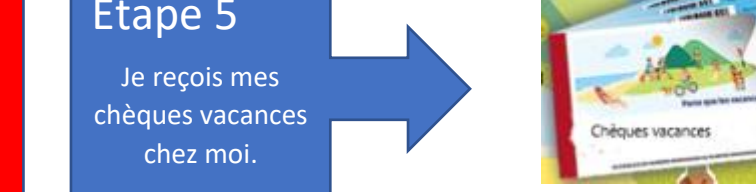

## Etape 4

Le COS génère les commandes auprès d'ANCV.

Calcul de ma participation en fonction de mon QF : Site Internet : rubrique chèques vacances

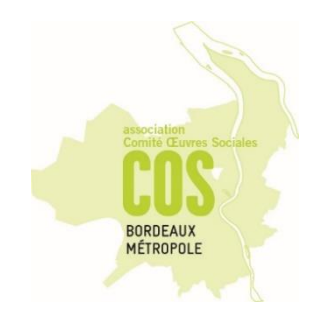

Etapes 1 à 3 = entre 1 et 15 jours

Etapes 1 à 3 = entre 1 et 15 iours